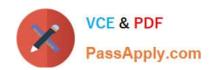

# PEGAPCLSA85V1<sup>Q&As</sup>

Lead System Architect (LSA) Pega Architecture Exam 85V1

# Pass Pegasystems PEGAPCLSA85V1 Exam with 100% Guarantee

Free Download Real Questions & Answers PDF and VCE file from:

https://www.passapply.com/pegapclsa85v1.html

100% Passing Guarantee 100% Money Back Assurance

Following Questions and Answers are all new published by Pegasystems Official Exam Center

- Instant Download After Purchase
- 100% Money Back Guarantee
- 365 Days Free Update
- 800,000+ Satisfied Customers

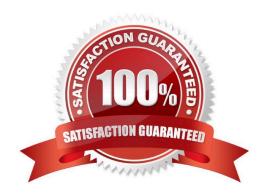

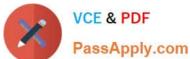

#### **QUESTION 1**

XYZ Corp users are experiencing delays in the application that you suspect is related to the database.

Which two options do you recommend to isolate the issue? (Choose Two)

- A. Write Pega logs to the database server.
- B. Investigate when the database is used most heavily.
- C. Lower query-time-related alert thresholds.
- D. Increase the threshold for blob-size alerts.

Correct Answer: BC

#### **QUESTION 2**

#### DRAG DROP

In the Answer Area, drag each use case on the left to the appropriate locking strategy on the right.

#### Select and Place:

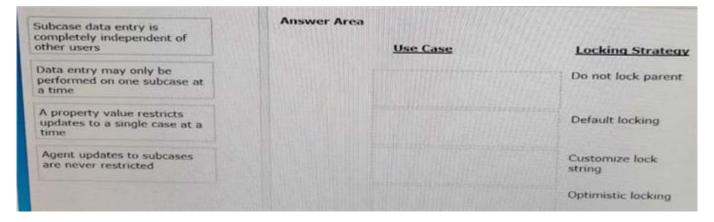

#### Correct Answer:

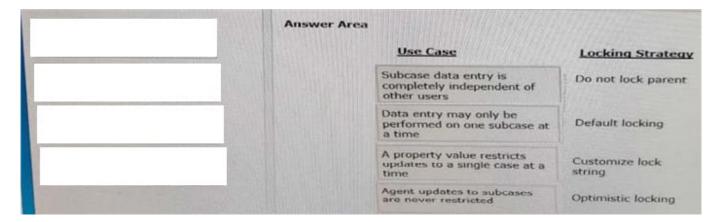

# https://www.passapply.com/pegapclsa85v1.html

2024 Latest passapply PEGAPCLSA85V1 PDF and VCE dumps Download

#### **QUESTION 3**

#### DRAG DROP

Select and move the five steps required to implement single sign-on (SSO) authentication in a pega application to the SSO authentication implementation steps column. (choose five)

## Select and Place:

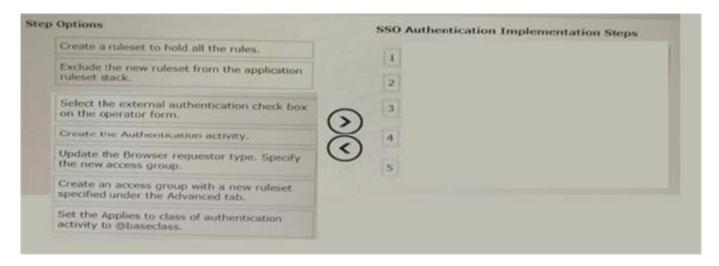

#### Correct Answer:

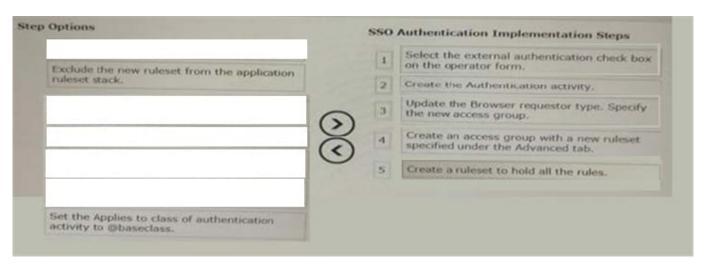

### **QUESTION 4**

Which two actions can you perform to improve the guardrails compliance score of an application? (Choose two)

- A. Ensure keyed data classes are not mapped to pr-other where possible.
- B. Convert activities that only retrieve data to data transforms that invoke data pages.

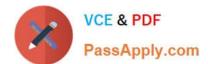

# https://www.passapply.com/pegapclsa85v1.html 2024 Latest passapply PEGAPCLSA85V1 PDF and VCE dumps Download

C. Achieve a higher application level test coverage percentage score.

D. Increase the percentage of unit tests and scenario tests that pass.

Correct Answer: AB

#### **QUESTION 5**

Finco corporation uses pega to perform the majority of the mortgage underwriting tasks.

After gathering the initial data, the mortgage case pauses and waits for the credit report.

The credit report is a separate case, located in the same class group as the mortgage case, and typically resolves within 24 hours. After the credit report is complete, the application routes the mortgage case to the specialist.

Which of the following options is the optimal solution to route the mortgage case to the specialist when the credit report is complete?

A. Add a wait shape to the mortgage flow with a case dependency to advance the mortgage flow to the next assignment when the credit report case is resolved.

B. Insert a credit report assignment in the mortgage flow with a SLA to check the status of the credit report case and call the ResumeFlow activity when the credit report case completes.

C. Include a split join shape in the mortgage flow to include the credit report flow. Use the All option on the split join shape to ensure the credit report is complete before routing to the specialist.

D. Modify the credit report flow to move the mortgage case to the specialist. The application routes the assignment to the specialist with the least amount of work.

Correct Answer: A

PEGAPCLSA85V1 VCE
Dumps

PEGAPCLSA85V1 Practice
Test

PEGAPCLSA85V1 Study
Guide